## Nm Front axle brake caliper

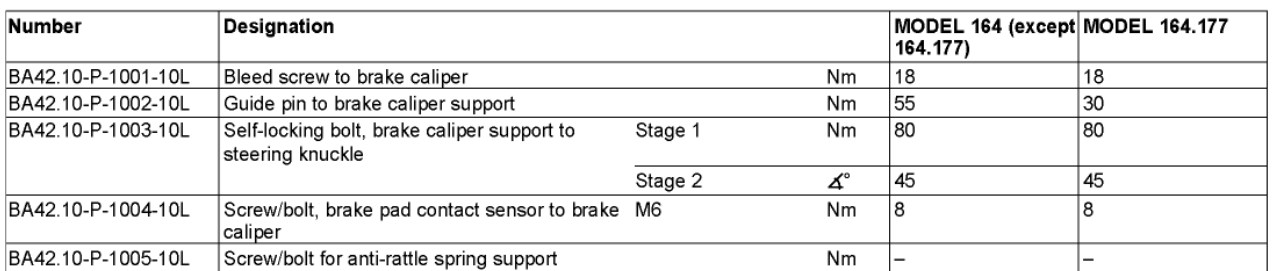

## Nm Front axle brake caliper

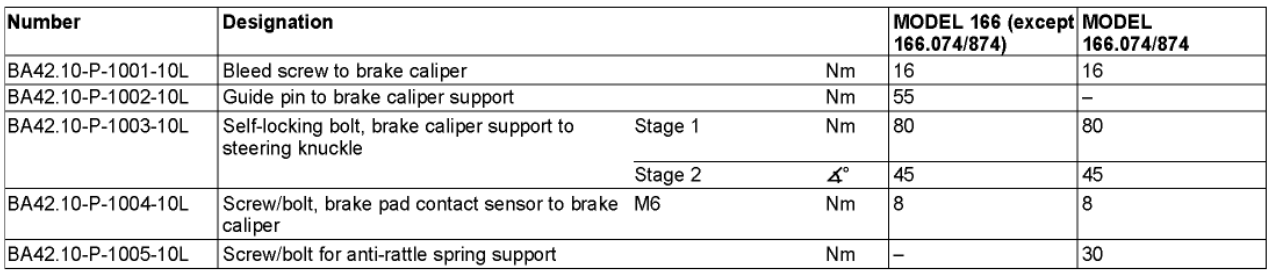

## Nm Front axle brake caliper

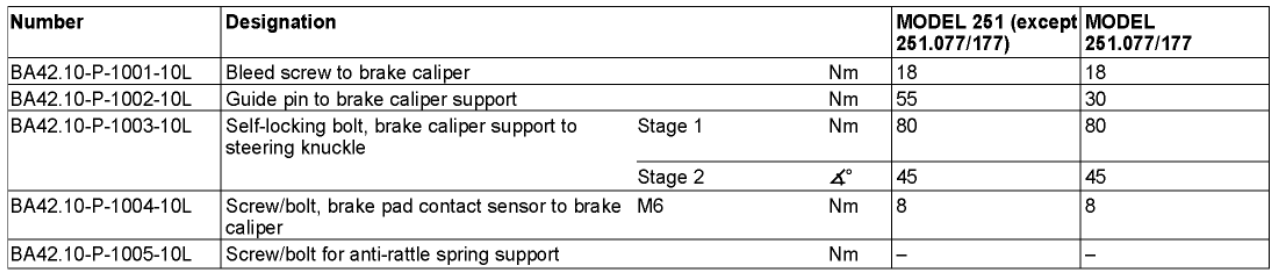